# Dynamic On-Demand Analysis Service (DODAS)

Daniele Spiga - INFN - (<a href="mailto:spiga@infn.it">spiga@infn.it</a>)
On behalf of DODAS Team

Jennifer 2 Computing Work Shop - Task 5.1 CERN, Thursday 12 December 2019

#### Outline

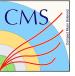

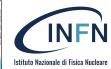

- Introduction to DODAS
  - Main concepts
- DODAS and Kubernetes
  - Stateless sites
    - Managing Compute and Data
- A note on AuthN/Z
- ☐ Summary and Future work

#### What is DODAS

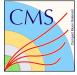

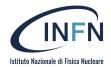

#### Dynamic On Demand Analysis Service: DODAS

A INFN solution designed with the goal to enable users to create and provision infrastructure deployments, automatically and repeatedly, on "any cloud provider" with almost zero effort.

- Implement the infrastructure as code paradigm: driven by a templating engine to specify high-level requirements. Declarative approach allows to describe "What" instead of "How"
  - Let the underlying system to abstract providers and automatically instantiate and setup the computing system(s)
- Allows to instantiate **on-demand container-based clusters** (Mesos/**Kubernetes**) to execute software applications:
  - E.g. HTCondor batch system, Spark cluster, Data Caches...
  - But also composition of services e.g. to manage stateless (WLCG-compliant) sites

#### ... and where it comes from

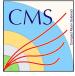

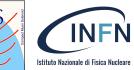

DODAS was initially prototyped within the INDIGO-DataCloud project (2017)

 Having in mind a primary use case: to develop an effective solution for dynamic resource provisioning@CMS (targeting Opportunistic computing)

Since then it has been **evolved**:

- In terms of supported use cases (from HTCondor to BigData platforms)
- In terms of adopted **technologies** (Mesos/Marathon, Kubernetes)
- In terms of supported communities (see later)

Currently the project is also supported by **EOSC-hub H2020 EU project as a Thematic Service.** 

#### Thematic Services of EOSC-hub

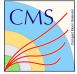

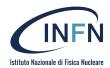

Thematic services of EOSC-hub are service which come from external partners willing to collaborate with the project.

The project has the objective of involving early adopters, stakeholder etc... aiming at reaching out to new user groups and service providers.

DODAS is one of the TS

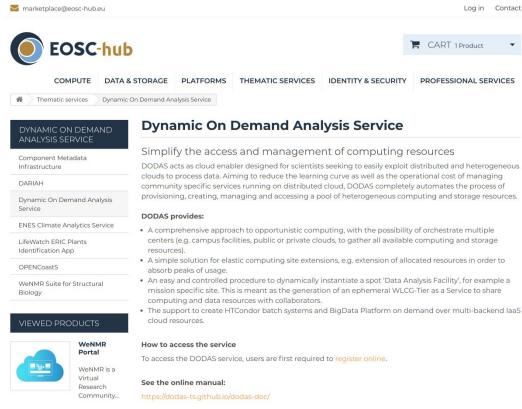

## DODAS main concepts

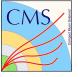

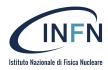

#### Designed to:

- Support user tailored computing environments
- Automate configuration and deployment of custom services and/or dependencies
- Support declarative

   approach to define input
   parameters, customize
   workflows, treating a
   collection of resources
   together as a single unit

## Highly flexible and modular solution enabling multiple usage patterns:

- Leverage clusters, possibly customising the stack, building highly reliable, highly scalable, applications
  - without worrying about creating and configuring the underlying infrastructure
    - TOSCA + Ansible + Application setup (e.g Helm)
- Generate Clusters on demand (K8s on demand),
   possibly customizing the underlying infrastructure
  - TOSCA + Ansible
  - And leave users to focus just on applications
    - (e.g. Helm)
- (Abstract the laaS provisioning VMs/DB etc... not in scope with today's pre-GDB discussion)

#### **DODAS** internals

#### **TOSCA**

- Define the infrastructure (the HW)
- Define services (k8s) & Applications to setup (through Ansible)
- Declare ("any") input parameters

#### Ansible based installation using:

- Kubeadm (initialization)
- Flannel (default but others available)
- nginx ingress (optional)
- k8s dashboard (optional)

#### Helm (Applications layer)

- Configure at runtime. Dynamically load and compile values (from TOSCA through ansible)
- Install applications

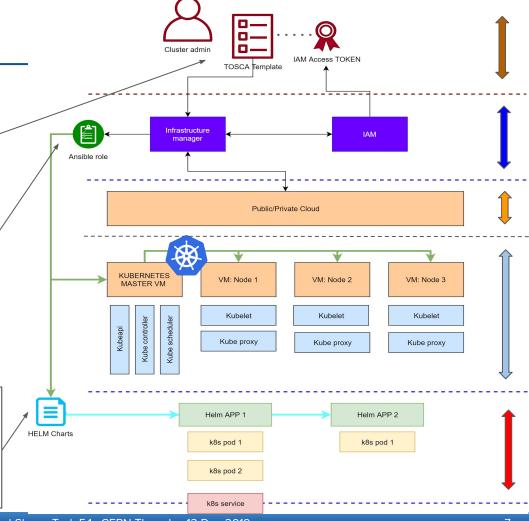

## Implementing stateless sites with DODAS

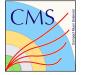

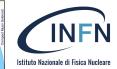

Provides remotely deployed CPU clusters and data Caches. Managed through K8s

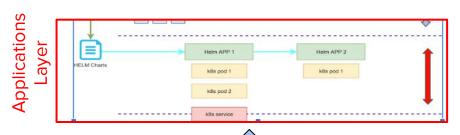

- No Dedicated experiment support
- No site specific **setup** required

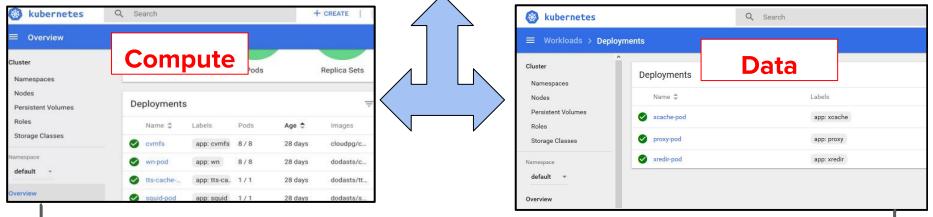

**Integrates Experiment Workload Integrates Experiment Storages/Federation** 

Management

## Let's recap so far: key features

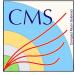

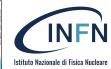

- DODAS is a solution to Abstract the laaS level ("any" cloud)
- And allows to **automatically and repeatedly** instantiate computational stack
  - Toward the zeroOps model
- Computational stack are described by templates
  - Templates allow to customize any input parameter and which kind of service user want need
- Highly customizable and experiment agnostic by design

## Adopting DODAS...

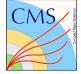

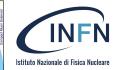

Where and how DODAS can take part in a experiment specific Workload Management (WM) need/want to integrate a cloud provider?

DODAS brings the cloud to the WM in a transparent and seamlessly way. WM doesn't need to do anything to include a new cloud. Two patterns are foreseen by DODAS:

- Either auto-deploy worker nodes which connect to the WM (to pull work, payload)
  - Assumption: community provides WN-daemon configuration/contextualization
    - e.g. here to go for getting work, etc
- Or providing the WM with a gateway as a conventional site would do
  - Assumption: community defines which is the preferred gateway
    - (e.g. Computing Element and batch). HTCondor is there

## A concrete example

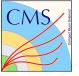

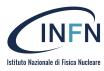

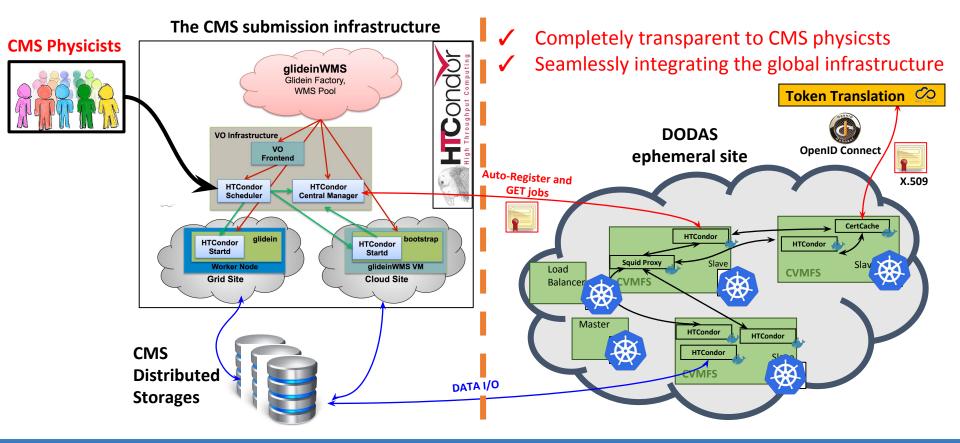

## And beyond CMS?

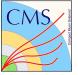

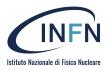

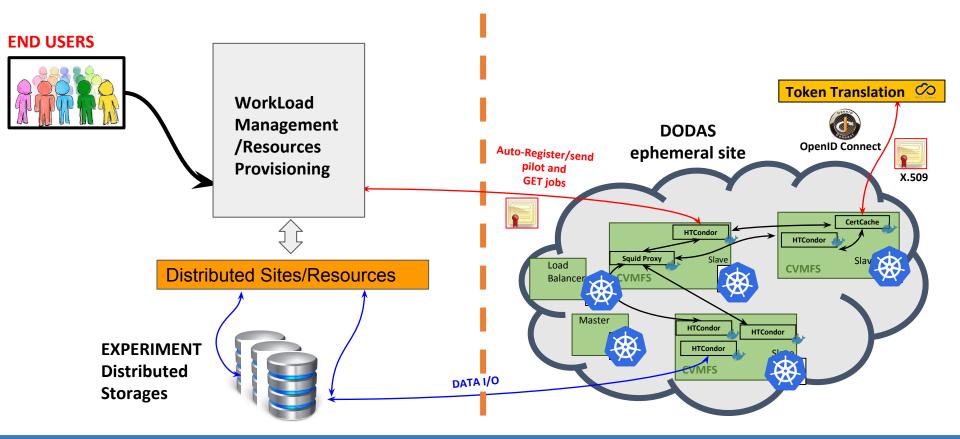

#### **DODAS** and Data Caches

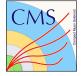

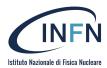

We rely on **XRootD** technology and we support configuration of a variety of services.

- Data Server:
- Redirector:
- XCache:

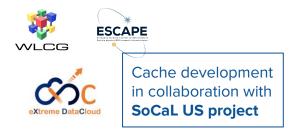

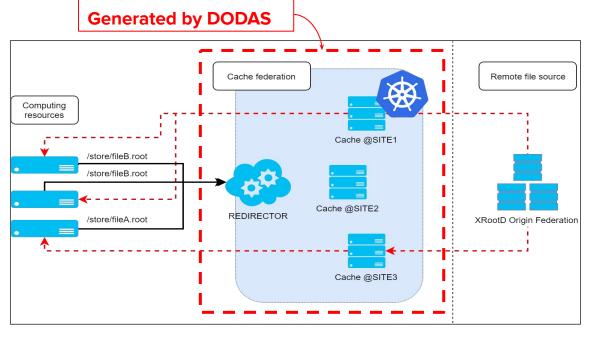

- \$> helm repo add cache <a href="https://cloud-pg.github.io/CachingOnDemand/">https://cloud-pg.github.io/CachingOnDemand/</a>
- \$> helm repo update
- \$> helm install cache/cachingondemand

#### Aside note: AuthN/Z

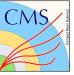

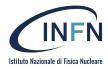

DODAS relies on the INDIGO-Identity Access Management to manage Authentication and Authorization

A VO-scoped authentication and authorization service that

- supports multiple authentication mechanisms
- provides users with a persistent, VO-scoped identifier
- exposes identity information, attributes and capabilities to services via JWT tokens and
- standard OAuth & OpenID Connect protocols
- can integrate existing VOMS-aware services
- supports Web and non-Web access, delegation and token renewal

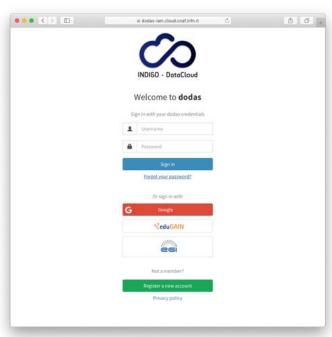

## Finally: Not Only CMS

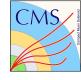

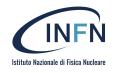

DODAS is also under evaluation (at different level of testing and integration) by **communities other than CMS** 

- AMS Experiment is already testing/evaluating DODAS to run analysis over opportunistic resources
- Fermi analysts are already using (for daily activities) DODAS
- Virgo is integrating a pipeline for testing the whole flow

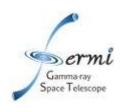

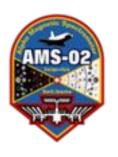

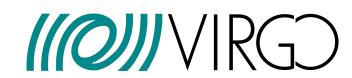

## **Summary**

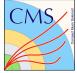

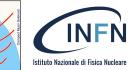

DODAS is a high modular deployer manager built on the concept of Infrastructure as a code to create and provision infrastructure deployments, **automatically and repeatedly**. Today

- We discussed where and how DODAS enter the game in the Cloud Integration
- We saw stateless sites example on K8s
  - CMS example and possible generalization
- We shown how DODAS can provision K8s on demand
  - Allowing the customisation of the underlying environment (e.g. dependencies) and the definition of the computational stack (DBs, FS, storages/caches)

#### DODAS also supports an **on-demand analysis facilities** offering (**on top of K8s**):

- HTCondor batch systems on demand, supporting HTCondor federations
  - Floking, routing and HTC/HPC mixing (CHEP2019)
- Spark cluster, TFaaS, etc..

### Future work and R&D

- DODAS specific \_\_\_\_\_\_
  - Improve and evolve the support for bare metal (instead of Cloud API)
  - ☐ Improve/evolve User interface (GUI/CLI)

- K8s oriented:
  - Autoscalers with custom metrics
  - ☐ Federated k8s
  - ☐ Integrated AuthN/Z layer

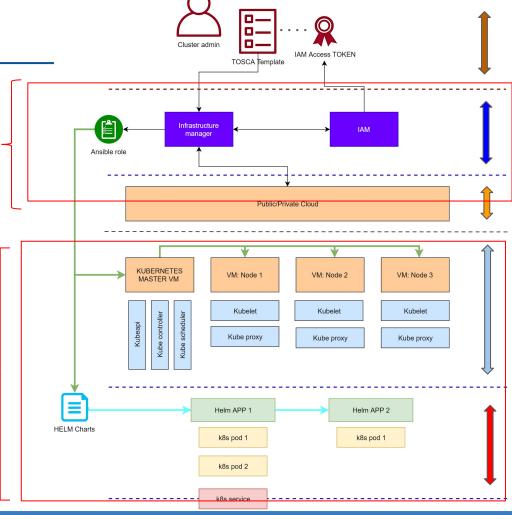

## Backup

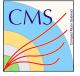

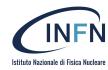

## Example: The CMS Integration

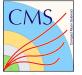

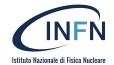

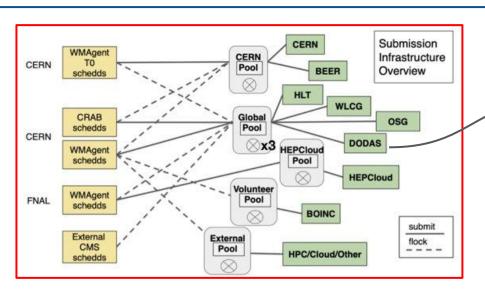

#### A Key component is the AuthN/Z:

DODAS is based on JWT (INDIGO-IAM). To integrate the CMS GlobalPool:

- start with JWT Token as incoming auth credential
- Implements security via IAM token exchange
- On-demand X.509 certificates generated from IAM tokens (and cached) to enable access to CMS
- --> Global Pool authorization is based on DN mapping

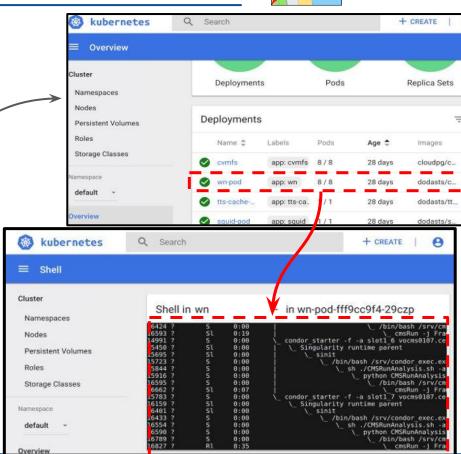

## A recent setup

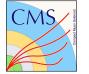

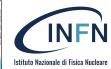

Many tests and deployments in the past two years (see results @ CHEP2018). Recently we used DODAS to manage **5 stateless sites**... CMS just sees it as a single virtual site, thanks to the **HTCondor overlay** 

From CHEP 2019

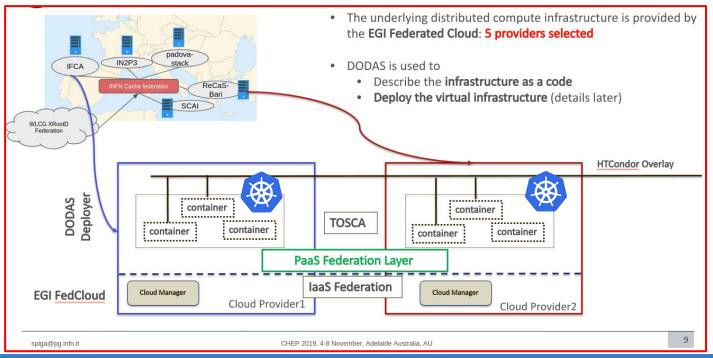

## Putting everything together

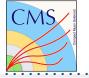

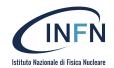

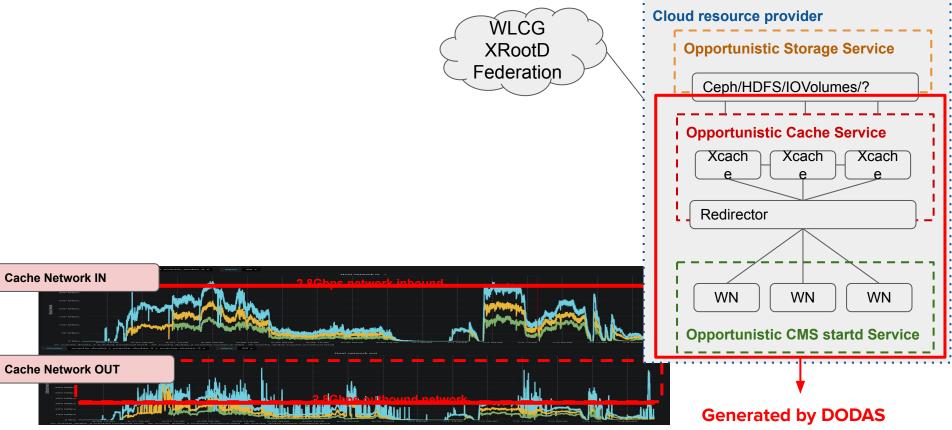

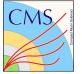

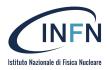

```
→ C · GitHub, Inc. [US] | https://github.com/Cloud-PG/ansible-role-helm/blob/master/tasks/kube.yml
                                                                                                                                                            Q $
                  23 lines (18 sloc) 697 Bytes
                                                                                                                         Raw
                                                                                                                               Blame
                                                                                                                                        History
                    2 - name: Helm install cloudpg repo
                          command: helm repo add {{ item.name }} {{ item.url }}
                          with_items: "{{ repos }}"
                        # - name: Helm install cloudpg repo
                            command: helm repo add cloudpg https://cloud-pg.github.io/charts/
                        # - name: Helm install cache repos
                            command: helm repo add cache https://cloud-pg.github.io/CachingOnDemand/
                        - name: write values
                          get_url:
                            url: "{{ values_file }}"
                            dest: /tmp/values_{{ name }}-template.yml
                        - name: compile values
                          template:
                            src: /tmp/values_{{ name }}-template.yml
                            dest: /tmp/values_{{ name }}.yml
                        - name: Helm install chart {{ chart }}
                          command: "helm install --name {{ name }} -f /tmp/values_{{{ name }}}.yml {{ chart }}"
               © 2019 GitHub, Inc. Terms Privacy Security Status Help
                                                                                                             Contact GitHub Pricing API Training Blog About
Checkmoint and A htc an adf
                                     A Formazione I ndf A a confirmation ndf A abunCineca tyt
```